## **http://epson.sn**

Windows users can also setup using the CD supplied. Пользователи Windows также могут выполнить установку с помощью компакт-диска, входящего в комплект поставки. Користувачі ОС Windows також можуть виконати встановлення за допомогою CD-диска, що постачається в комплекті.

Windows пайдаланушылары да бірге берілген CD дискісі арқылы орната алады.

### **Read This First**

**This printer requires careful handling of ink. Ink may splatter when the ink tank is filled or refilled with ink. If ink gets on your clothes or belongings, it may not come off.**

See this guide or Epson video guides for printer setup instructions.

#### **Сначала прочтите эти указания!**

**При использовании этого принтера необходимо очень осторожно обращаться с чернилами. При заправке или дозаправке контейнера чернила могут расплескиваться. Если чернила попадут на одежду или вещи, возможно, удалить их уже не удастся.**

### **Прочитайте перед початком роботи**

**Цей принтер потребує обережного поводження з чорнилом. Чорнило може розлитися під час заповнення чорнильного картриджа або доливання чорнила. Якщо чорнило потрапить на одяг або особисті речі, можливо, його не вдасться вивести.**

#### **Алдымен осыны оқыңыз**

Бұл принтер сияның мұқият қолданылуын талап етеді. Сия құтысы толық немесе сиямен қайта толтырылған кезде сия шашырауы мүмкін. Сия киімге немесе басқа бұйымдарыңызға төгіліп кетсе, кетпеуі мүмкін.

Инструкции по установке см. в этом руководстве или видеоруководствах Epson.

Див. інструкції з налаштування принтера у цьому посібнику або відео-посібниках Epson.

Принтерді орнату нұсқауларын осы нұсқаулықтан немесе Epson бейне нұсқаулығынан қараңыз.

G

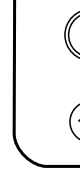

вертикальному положенні; інакше може протікати чорнило. O Використовуйте флакон з чорнилом, що постачався в комплекті з виробом. O Epson не гарантує якість і надійність роботи неоригінальних чорнил. Використання неоригінального чорнила може завдати шкоди, усунення якої не покриватиметься гарантією Epson. O Сия бөтелкесін тік күйде ұстап, сауытты алып тастаңыз, әйтпесе сия ағып кетуі мүмкін. 【8 O Өніммен бірге келген сия бөтелкесін пайдаланыңыз. O Epson компаниясы түпнұсқадан басқа сияның сапасы немесе сенімділігіне кепілдік бере алмайды. Түпнұсқалық емес сияны пайдалану Epson кепілдігіңізде қарастырылмаған зиян келтіруі мүмкін.  $\boldsymbol{\Theta}$ **C** Do not knock the ink bottle, otherwise the ink may leak. Не ударяйте бутылку с чернилами, так как это может привести к утечке чернил. Не стукайте по флакону з чорнилом, інакше чорнило може витекти. Сия шишасын соқпаңыз, сия ағып кетуі мүмкін.  $\bf \Phi$ Pour all of the ink from the bottle into the printer. Залейте все чернила из бутылки в принтер. Вилийте все чорнило із флакона в принтер. Шишадағы барлық сияны принтерге құйыңыз.  $\Box$  If the ink does not start flowing into the tank, remove the ink bottle and try reinserting it.  $\Box$  Do not leave the ink bottle inserted: otherwise the bottle may be damaged or ink may leak. O Если чернила не заливаются в контейнер, извлеките бутылку с чернилами и попробуйте вставить ее еще раз. O Не забудьте извлечь бутылку. В противном случае бутылка может повредиться, или чернила могут вытечь. O Якщо чорнило не почало виливатися в картридж, витягніть флакон з чорнилом і спробуйте повторно його вставити. O Не залишайте флакон з чорнилом вставленим, інакше флакон може бути пошкоджено або чорнило може пролитися. O Сия құтыға ағып бастамаса, сия шишасын алып тастап, қайта салып көріңіз. O Сия шишасы салынған күйде қалдырмаңыз, әйтпесе шишаның зақымдалуы немесе сия ағып кетуі мүмкін. 白<br>夏

The initial ink bottle will be partly used to charge the print head. This bottle may print fewer pages compared to subsequent ink bottles. Некоторое количество чернил из первой бутылки с чернилами будет

использовано для заправки печатающей головки. Поэтому рабочий ресурс этой бутылки может оказаться несколько ниже по сравнению со следующими бутылками.

Перший флакон із чорнилом буде частково використано для заправки друкувальної голівки. Цього флакона, можливо, вистачить на меншу кількість сторінок у порівнянні з наступними флаконами з чорнилом. Басып шығару механизмін толтыру үшін бастапқы сия бөтелкесі ішінара пайдаланылады. Осы бөтелке кезекті сия бөтелкелеріне қарағанда беттерді азырақ басып шығаруы мүмкін.

# **Setup / Установка / Налаштування / Орнату**

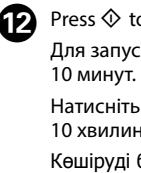

алады.

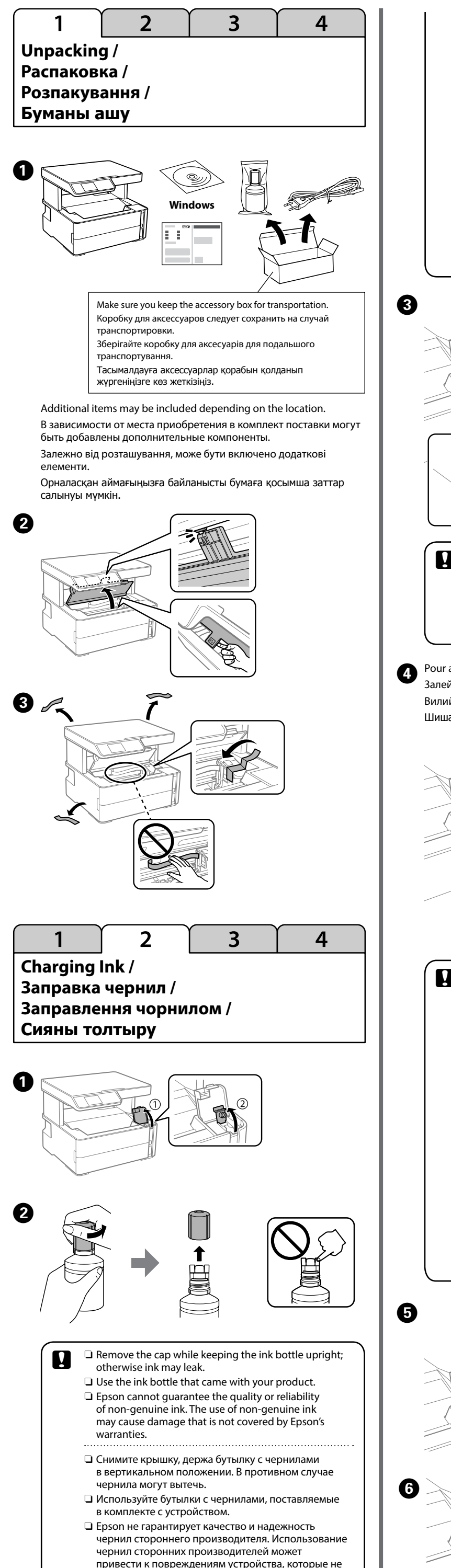

O Зніміть кришку, тримаючи флакон з чорнилом у

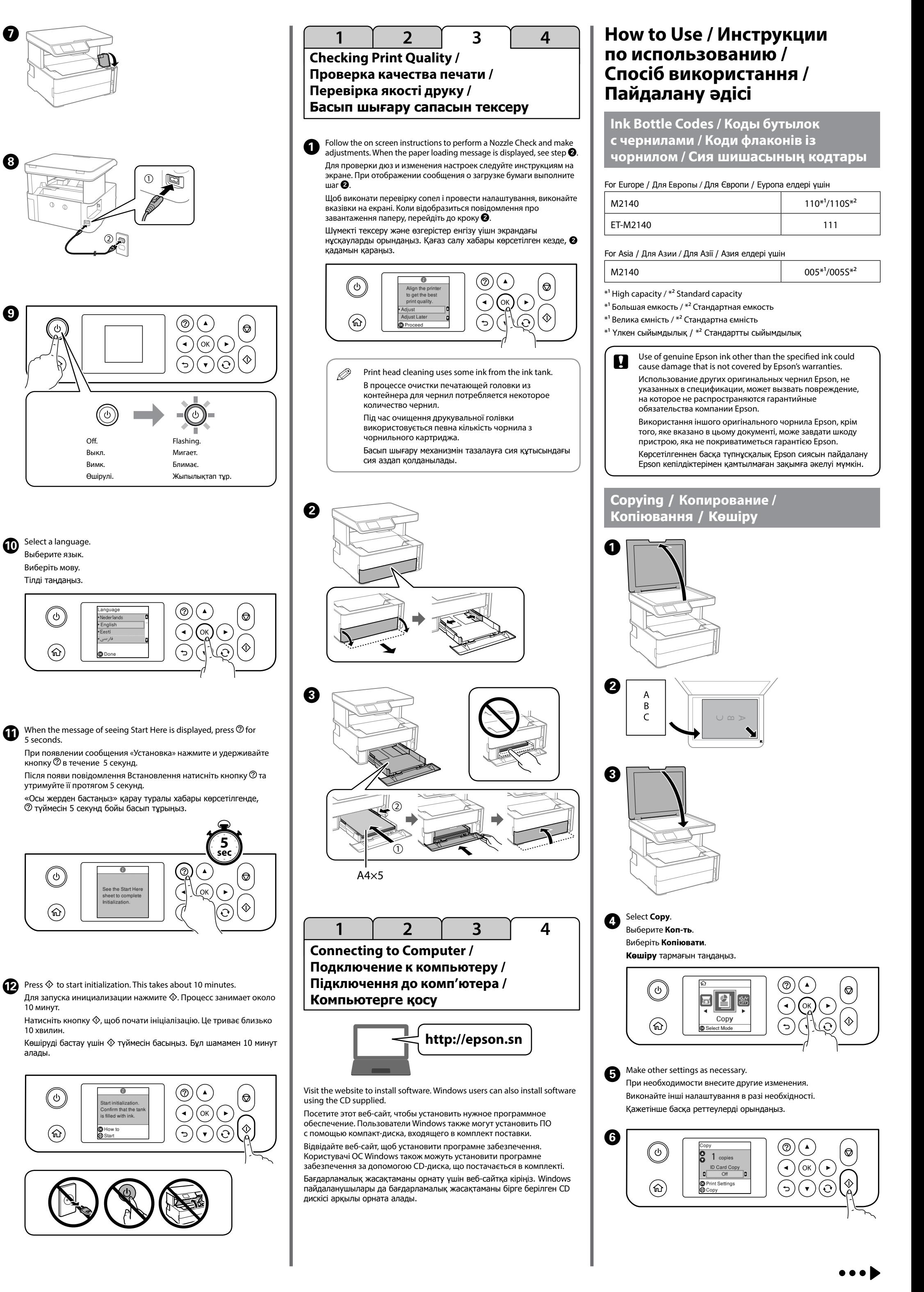

подпадают под условия гарантии Epson.

© 2018 Seiko Epson Corporation Printed in XXXXXX

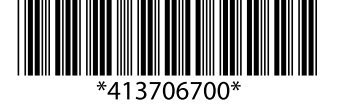

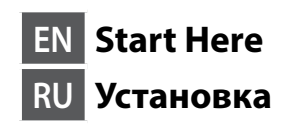

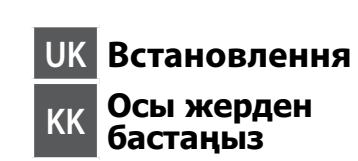

**EPSON** 

**EXCEED YOUR VISION** 

Windows® is a registered trademark of the Microsoft Corporation.

# **ET-M2140 Series M2140 Series**

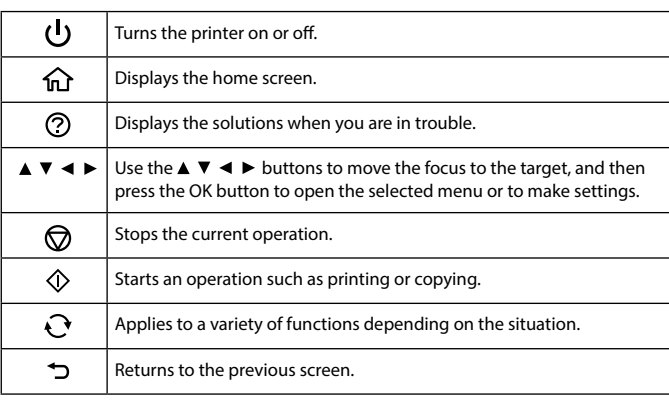

### **Reading the Error Status**

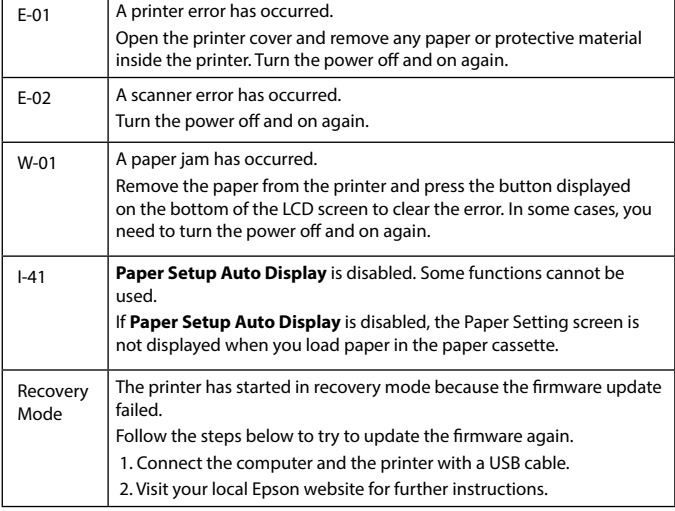

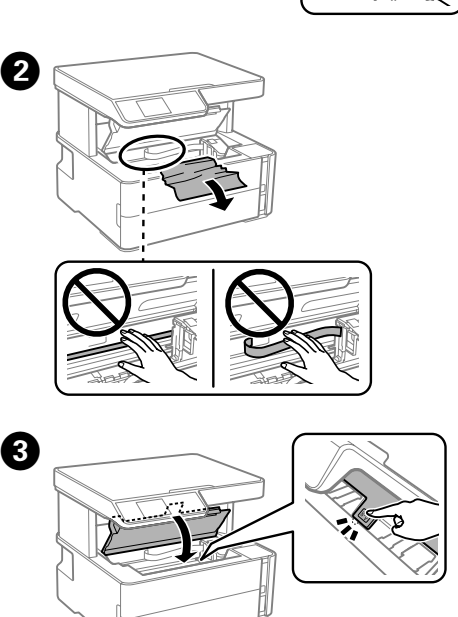

A

 $\boldsymbol{\Theta}$ 

 $\boldsymbol{\Theta}$ 

 $\overline{a}$ 

 $\bm{\Theta}$ 

 $\boldsymbol{\Theta}$ 

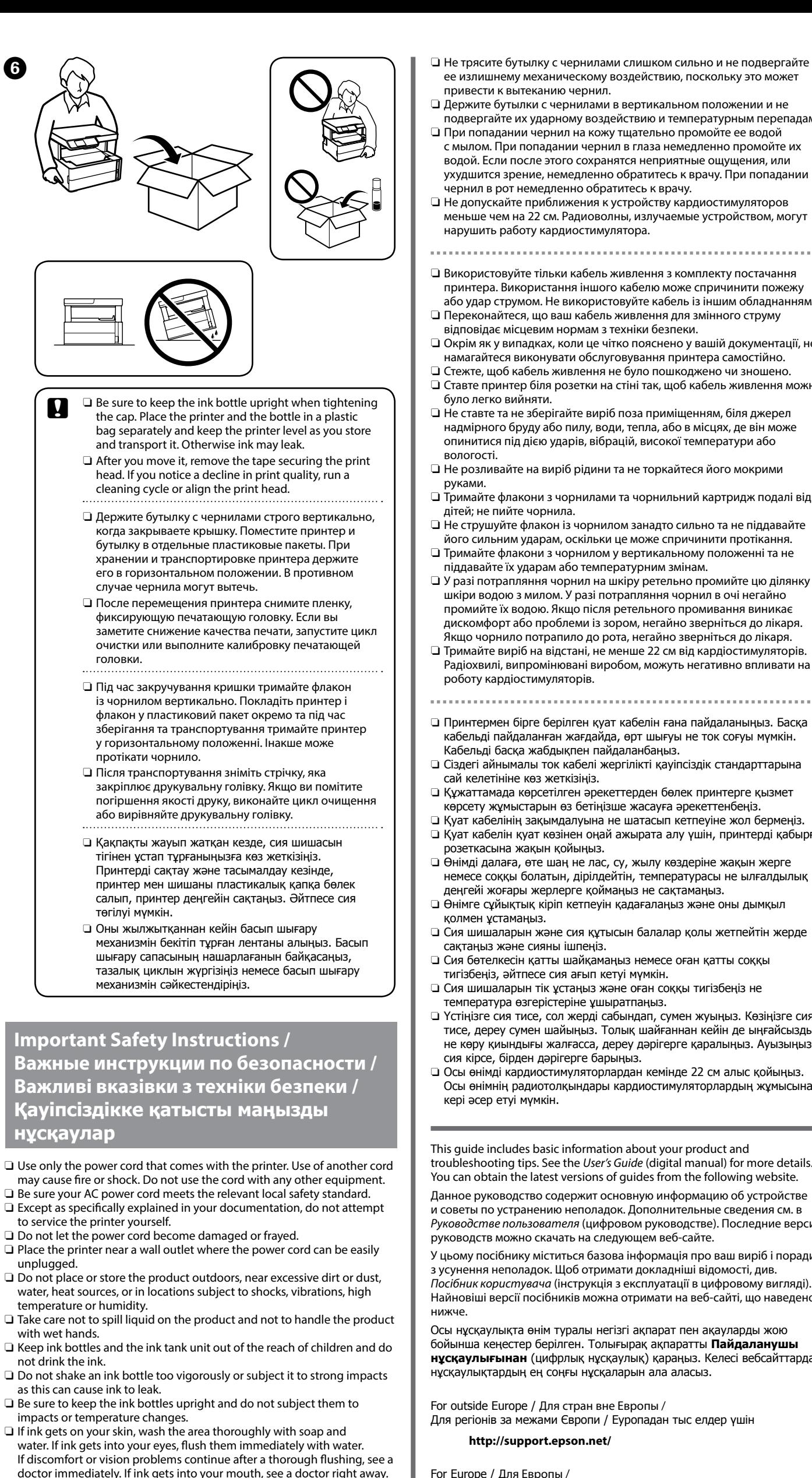

ее излишнему механическому воздействию, поскольку это может

привести к вытеканию чернил.

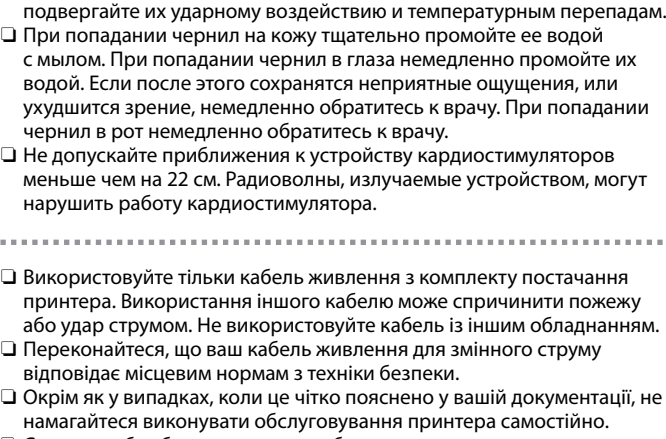

 $\mathbf{\Theta}$ нення та вимкнення принтера ⋒ Відображає головний екран.  $\circledcirc$ Відображає рішення проблем, що виникли.  $\blacktriangle \blacktriangledown \blacktriangle \blacktriangleright$  3a допомогою кнопок  $\blacktriangle \blacktriangledown \blacktriangle \blacktriangleright$  перемістіть фокус на ціль, після чого натисніть кнопку ОК, щоб відкрити вибране меню або виконати налаштування. пиняє поточну операцію. ◙  $\Diamond$ .<br>Іочинає операцію, як-от друк або копіювання.  $\mathbf{C}$ Застосовується до різних функцій залежно від ситуації.  $\mathbf{\tilde{z}}$ Повернення до попереднього екрана.

- O Стежте, щоб кабель живлення не було пошкоджено чи зношено. O Ставте принтер біля розетки на стіні так, щоб кабель живлення можна було легко вийняти.
- $\Box$  Не ставте та не зберігайте виріб поза приміщенням, біля джерел надмірного бруду або пилу, води, тепла, або в місцях, де він може опинитися під дією ударів, вібрацій, високої температури або вологості.
- $\square$  Не розливайте на виріб рідини та не торкайтеся його мокрими руками.
- $\Box$  Тримайте флакони з чорнилами та чорнильний картридж подалі від дітей; не пийте чорнила.
- O Не струшуйте флакон із чорнилом занадто сильно та не піддавайте його сильним ударам, оскільки це може спричинити протікання.
- O Тримайте флакони з чорнилом у вертикальному положенні та не піддавайте їх ударам або температурним змінам.
- O У разі потрапляння чорнил на шкіру ретельно промийте цю ділянку шкіри водою з милом. У разі потрапляння чорнил в очі негайно промийте їх водою. Якщо після ретельного промивання виникає дискомфорт або проблеми із зором, негайно зверніться до лікаря. Якщо чорнило потрапило до рота, негайно зверніться до лікаря.
- $\square$  Тримайте виріб на відстані, не менше 22 см від кардіостимуляторів. Радіохвилі, випромінювані виробом, можуть негативно впливати на роботу кардіостимуляторів.
- O Принтермен бірге берілген қуат кабелін ғана пайдаланыңыз. Басқа кабельді пайдаланған жағдайда, өрт шығуы не ток соғуы мүмкін.
- Кабельді басқа жабдықпен пайдаланбаңыз. O Сіздегі айнымалы ток кабелі жергілікті қауіпсіздік стандарттарына сай келетініне көз жеткізіңіз.
- O Құжаттамада көрсетілген әрекеттерден бөлек принтерге қызмет көрсету жұмыстарын өз бетіңізше жасауға әрекеттенбеңіз.
- $\Box$  Куат кабелінің зақымдалуына не шатасып кетпеуіне жол берменіз O Қуат кабелін қуат көзінен оңай ажырата алу үшін, принтерді қабырға розеткасына жақын қойыңыз.
- O Өнімді далаға, өте шаң не лас, су, жылу көздеріне жақын жерге немесе соққы болатын, дірілдейтін, температурасы не ылғалдылық деңгейі жоғары жерлерге қоймаңыз не сақтамаңыз.
- O Өнімге сұйықтық кіріп кетпеуін қадағалаңыз және оны дымқыл қолмен ұстамаңыз.
- O Сия шишаларын және сия құтысын балалар қолы жетпейтін жерде сақтаңыз және сияны ішпеңіз.
- O Сия бөтелкесін қатты шайқамаңыз немесе оған қатты соққы тигізбеңіз, әйтпесе сия ағып кетуі мүмкін.
- O Сия шишаларын тік ұстаңыз және оған соққы тигізбеңіз не температура өзгерістеріне ұшыратпаңыз.
- O Үстіңізге сия тисе, сол жерді сабындап, сумен жуыңыз. Көзіңізге сия тисе, дереу сумен шайыңыз. Толық шайғаннан кейін де ыңғайсыздық не көру қиындығы жалғасса, дереу дәрігерге қаралыңыз. Ауызыңызға сия кірсе, бірден дәрігерге барыңыз.
- O Осы өнімді кардиостимуляторлардан кемінде 22 см алыс қойыңыз. Осы өнімнің радиотолқындары кардиостимуляторлардың жұмысына кері әсер етуі мүмкін.

![](_page_1_Figure_18.jpeg)

Das Gerät ist nicht für die Benutzung im unmittelbaren Gesichtsfeld am Bildschirm vorgesehen. Um störende Reflexionen am Bildschirmarbeitsplatz zu vermeiden, darf dieses Produkt nicht im unmittelbaren Gesichtsfeld platziert werden.

This guide includes basic information about your product and troubleshooting tips. See the *User's Guide* (digital manual) for more details. You can obtain the latest versions of guides from the following website.

Данное руководство содержит основную информацию об устройстве и советы по устранению неполадок. Дополнительные сведения см. в *Руководстве пользователя* (цифровом руководстве). Последние версии руководств можно скачать на следующем веб-сайте.

У цьому посібнику міститься базова інформація про ваш виріб і поради з усунення неполадок. Щоб отримати докладніші відомості, див. *Посібник користувача* (інструкція з експлуатації в цифровому вигляді). Найновіші версії посібників можна отримати на веб-сайті, що наведено нижче.

Осы нұсқаулықта өнім туралы негізгі ақпарат пен ақауларды жою бойынша кеңестер берілген. Толығырақ ақпаратты **Пайдаланушы нұсқаулығынан** (цифрлық нұсқаулық) қараңыз. Келесі вебсайттардан нұсқаулықтардың ең соңғы нұсқаларын ала аласыз.

For outside Europe / Для стран вне Европы /

For Europe / Для Европы /

Для регіонів за межами Європи / Еуропадан тыс елдер үшін  **http://support.epson.net/**

Для Європи / Еуропа елдері үшін  **http://www.epson.eu/Support**

**Guide to Control Panel /**

**Руководство по панели управления / Посібник із панелі керування / Басқару панелінің анықтамасы**

![](_page_1_Figure_2.jpeg)

![](_page_1_Picture_16.jpeg)

![](_page_1_Picture_1526.jpeg)

### **Описание возникшей ошибки**

![](_page_1_Picture_1527.jpeg)

### **Зчитування статусу помилки**

![](_page_1_Picture_1528.jpeg)

![](_page_1_Picture_1529.jpeg)

### **Қате күйін оқу**

![](_page_1_Picture_1530.jpeg)

өтіңіз.

Maschinenlärminformations-Verordnung 3. GPSGV: Der höchste Schalldruckpegel beträgt 70 dB(A) oder weniger gemäss EN ISO 7779.

Обладнання відповідає вимогам Технічного регламенту обмеження використання деяких небезпечних речовин в електричному та електронному обладнанні.

Для пользователей из России срок службы: 3 года.

AEEE Yönetmeliğine Uygundur.

Ürünün Sanayi ve Ticaret Bakanlığınca tespit ve ilan edilen kullanma ömrü 5 yıldır. Tüketicilerin şikayet ve itirazları konusundaki başvuruları tüketici mahkemelerine

- ve tüketici hakem heyetlerine yapılabilir.
- Üretici: SEIKO EPSON CORPORATION Adres: 3-5, Owa 3-chome, Suwa-shi, Nagano-ken 392-8502 Japan Tel: 81-266-52-3131
- 
- 
- Web: http://www.epson.com/

The contents of this manual and the specifications of this product are subject to

![](_page_1_Picture_60.jpeg)

change without notice.